## AHEAD@NORTHWESTERN

invites all staff to:

## **Create a Website**

Use sites.northwestern.edu to build with Wordpress

Thursday March 21st, 2019 12:00pm - 1:00pm

Wildcat Room, Norris

RSVP at http://tiny.cc/qirl3y

We can easily build and manage websites and blogs — free of charge for academic and research purposes using the WordPress content management system through sites.northwestern.edu.

Learn how to use the click-to-pick design themes, plugins for added site functionality and general information to help you to build a site easily

Presented by Ben Schroeder Global Marketing and Communications and Julie Cowan Research Communications

## ahead@northwestern.edu

Helping staff get ahead at Northwestern through career and personal development & programming

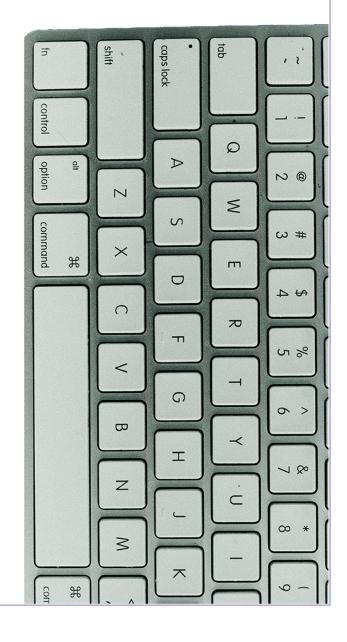